**PRATICA N°** 

LERNC **MOBILITÀ** 

## **ABBONAMENTO FLACCO**

Modulo da presentare compilato in ogni sua parte presso gli uffici di Salerno Mobilità S.p.A.

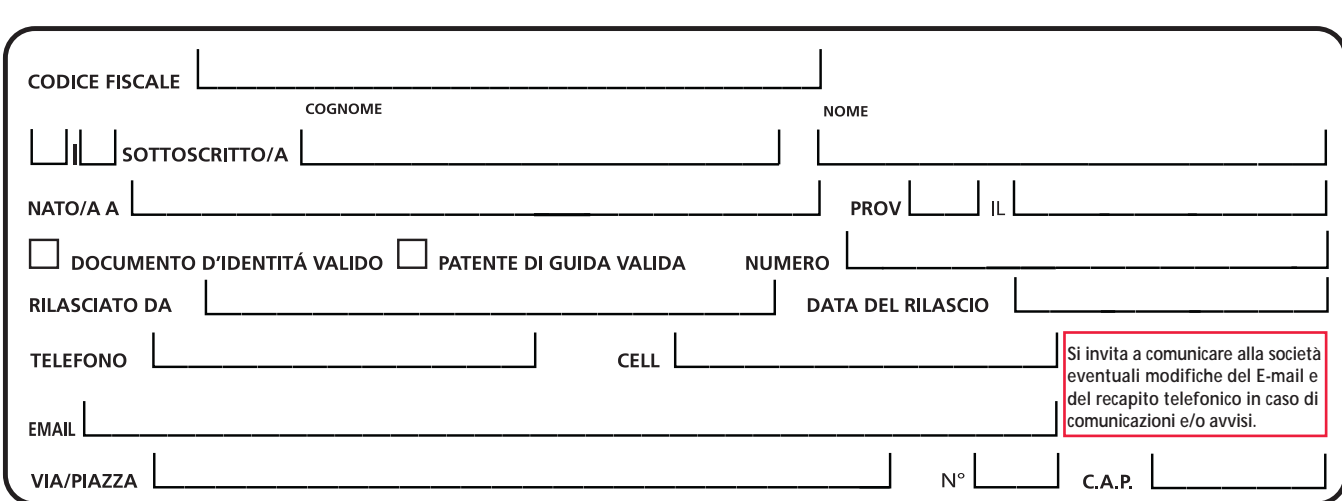

€

**RICHIEDE IL RILASCIO DEL CONTRASSEGNO PERMESSO SOSTA**

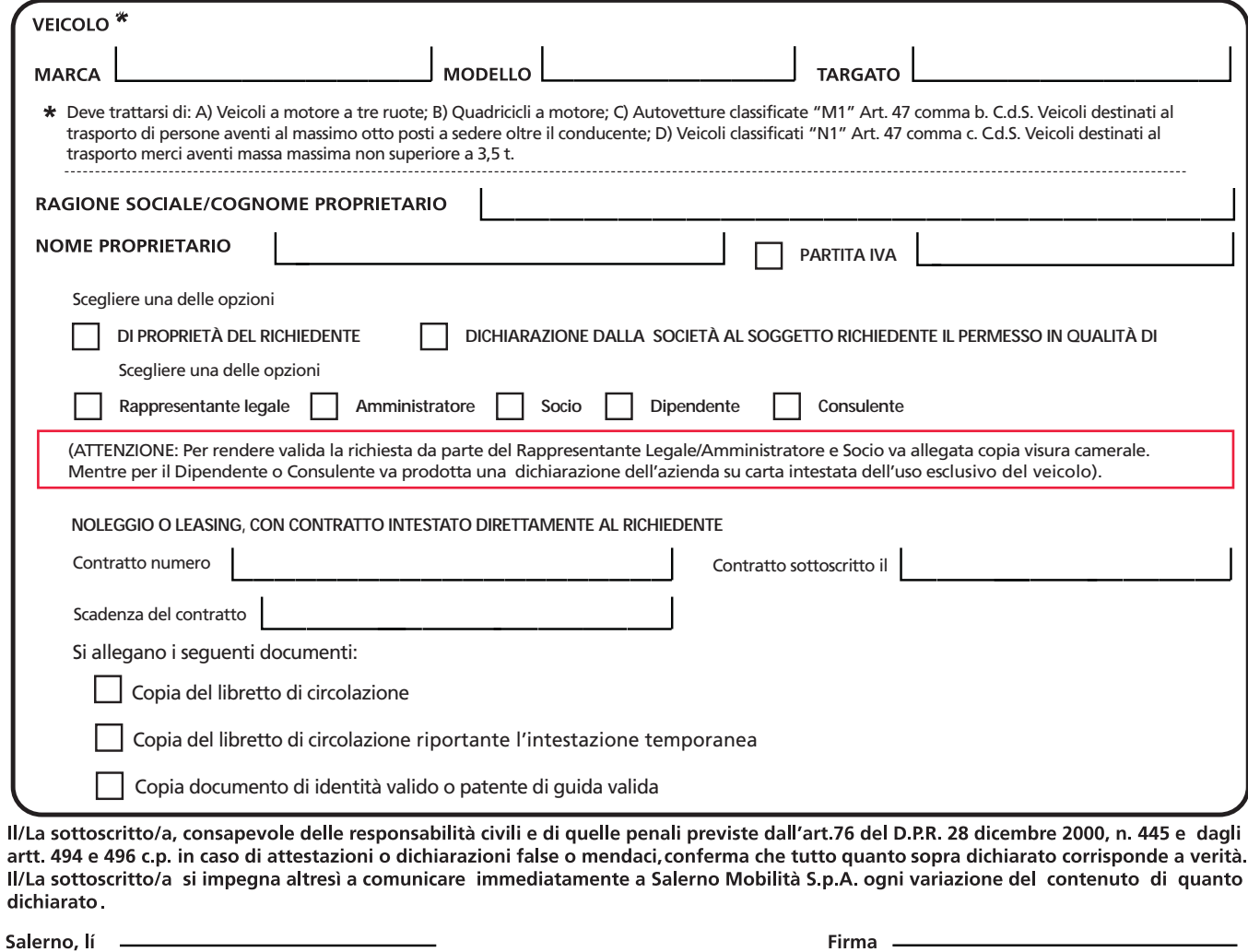

**Dichiaro, altresì, di aver preso visione dell'informativa sul trattamento dati personali, art. 13 Regolamento (UE) n. 679/2016, comunicati alla Salerno Mobilità S.p.A. ai fini del rilascio dell'autorizzazione alla sosta. Per maggiori informazioni, è possibile c onsultare l'informativa com pleta pubblicata sul sito web aziendale alla pagina Privacy.**

Firma.

(Compilare in ogni sua parte in stampatello) **(Compilare in ogni sua parte in stampatello)**

Salerno, lí

**Per ogni ulteriore informazione contattare lo 089 276 9111 o scrivere a protocollo@salernomobilita.it**.